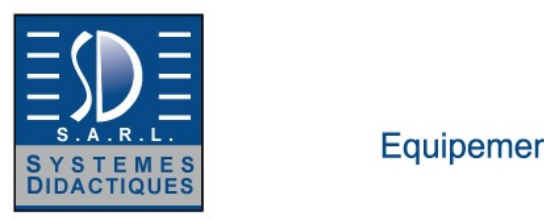

Equipement pour l'enseignement expérimental, scientifique et technique

Date d'édition : 01.06.2025

**Ref : EWTGUWL220W** 

**WL 220W Web Access Software (Réf. 060.22000W)** 

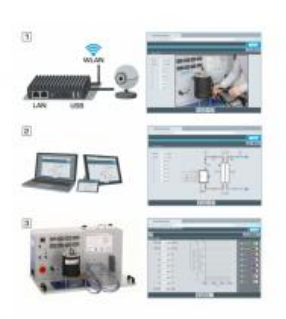

Le logiciel Web Access Software permet de connecter lappareil dessai à la Web Access Box GU 100.

Dune part, le logiciel Web Access assure la configuration nécessaire de la Web Access Box et prend en charge léchange de données entre la Web Access Box et lappareil dessai.

Dautre part, il constitue le lien avec lutilisateur via linterface logicielle dans le navigateur web.

Le logiciel Web Access Software est fourni via un support de données.

Linterface logicielle est accessible via un navigateur web, indépendamment du lieu et du système.

Linterface logicielle offre différents niveaux dutilisation pour le suivi des essais et lacquisition des données.

Par exemple, le schéma de processus et les états de fonctionnement de lappareil dessai sont présentés.

Les essais peuvent être observés en temps réel grâce à la transmission dimages en direct de la caméra IP. Les valeurs mesurées actuelles sont affichées.

Les résultats des essais sont affichés graphiquement pour une évaluation plus approfondie.

Les données de mesure peuvent être téléchargées via le logiciel et stockées localement.

Contenu didactique/essais

avec lappareil dessai: apprentissage à distance interface logicielle avec

- - schéma du processus
- - états de fonctionnement
- - valeurs mesurées actuelles
- - transfert des valeurs mesurées
- - transmission dimages en direct
- - affichage graphique des résultats dessais

Les grandes lignes

- configuration spécifique de la Web Access Box GU 100
- accès indépendant du système à linterface logicielle via un navigateur web

Caractéristiques techniques Support de données: carte SD Web Access Software indépendant du système connexion internet navigateur web format du fichier à télécharger: txt

Liste de livraison 1 Web Access Software

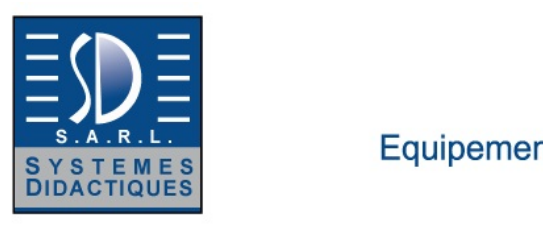

Equipement pour l'enseignement expérimental, scientifique et technique

Date d'édition : 01.06.2025

Accessoires requis GU 100 Web Access Box ET 220 Conversion de l'énergie dans une éolienne

**Options** 

**Ref : EWTGUWL220 WL 220 Procédé d'ébullition (Réf. 060.22000)** Avec interface PC USB et logiciel inclus

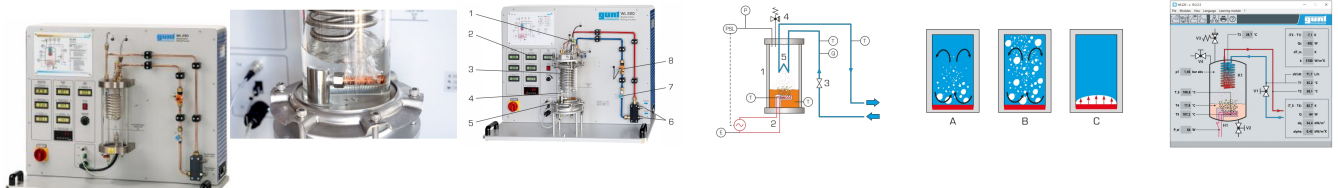

Lorsque lon chauffe un liquide sur une surface chauffante, des formes débullition différentes se forment en fonction de la densité de flux de chaleur.

Ces dernières peuvent soit accélérer (ébullition nucléée), soit entraver (ébullition pelliculaire), le procédé dévaporation.

Dans la pratique, il faut assurer une limitation de la densité de flux de chaleur, afin déviter tout endommagement de la surface chauffante.

Ce principe trouve une application par exemple dans le dimensionnement des chaudières avec des entraînements à vapeur.

Lappareil dessai WL 220 permet de démontrer de manière claire les procédés débullition et dévaporation. Les procédés ont lieu dans un réservoir transparent. Un condenseur en forme de serpentin refroidi par eau assure un circuit fermé à lintérieur du réservoir.

On utilise du R1233zd comme liquide dévaporation.

À la différence de leau, ce liquide présente lavantage davoir un point débullition à environ 18°C (1013hPa); le procédé dévaporation se déroule ainsi à des températures beaucoup plus basses, et requiert une puissance de chauffe bien inférieure.

Des capteurs enregistrent le débit de leau de refroidissement, la puissance de chauffe, la pression et les températures à tous les points pertinents.

Les valeurs mesurées peuvent être lues sur des affichages numériques.

Les valeurs sont transmises à un PC afin dy être évaluées à laide du logiciel fourni.

La transmission des données au PC se fait par une interface USB.

Contenu didactique / Essais

- Visualisation de différentes formes débullition ébullition libre ébullition nucléée ébullition pelliculaire

- transfert thermique

- influence de la température et de la pression sur le procédé dévaporation

Les grandes lignes

- visualisation de lébullition et de lévaporation

Les caracteristiques techniques

- Dispositif de chauffage

SYSTEMES DIDACTIQUES s.a.r.l.

Savoie Hexapole - Actipole 3 - 242 Rue Maurice Herzog - F 73420 VIVIERS DU LAC

Tel : <a href="tel:+330456428070">04 56 42 80 70</a> | Fax : <a href="tel:+330456428071">04 56 42 80 71</a> systemes-didactiques.fr

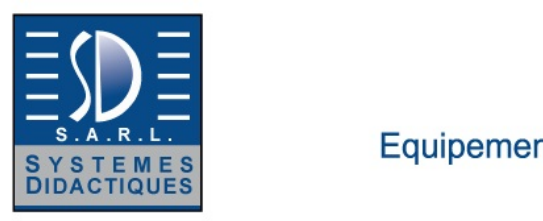

Equipement pour l'enseignement expérimental, scientifique et technique

#### Date d'édition : 01.06.2025

puissance: 250W, ajustage en continu - Soupape de sécurité: 2bar rel. - Réservoir sous pression: 2850mL -Condenseur: serpentin en cuivre - Agent réfrigérant R1233zd GWP: 1 volume de remplissage: 1,2kg équivalent CO2: 0t

- Plages de mesure pression: 0?4bar abs. (réservoir) puissance: 0?300W (dispositif de chauffage) débit: 0,05?1,8L/min (eau de refroidissement) température: 4x 0?100°C

230V, 50Hz, 1 phase

Dimensions et poids Lxlxh: 1000x550x800mm Poids: env. 65kg

Necessaire au fonctionnement raccord deau (min. 120L/h, température max. de leau 16°C), drain ou WL 110.20 PC avec Windows recommandé

Liste de livraison 1 appareil dessai 1 agent réfrigérant 1 logiciel GUNT + câble USB 1 jeu de flexibles 1 documentation didactique Accessoires disponibles et options

en option pour l'apprentissage à distance GU 100 Web Access Box avec WL 220W Web Access Software

Autres accessoires WP 300.09 Chariot de laboratoire WL 110.20 Générateur d'eau froide

Produits alternatifs WL210 - Procédé d'évaporation WL230 - Procédé de condensation

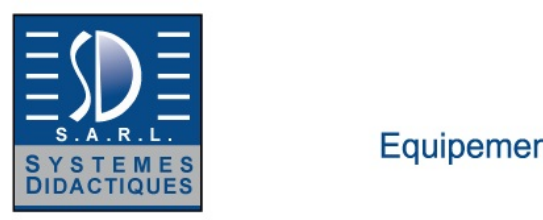

Equipement pour l'enseignement expérimental, scientifique et technique

Date d'édition : 01.06.2025

#### **Ref : EWTGUGU100**

**GU 100 Web Access Box (Réf. 010.10000)**

Accessoire pour appareils GUNT permettant un enseignement et un apprentissage pratiques à distance

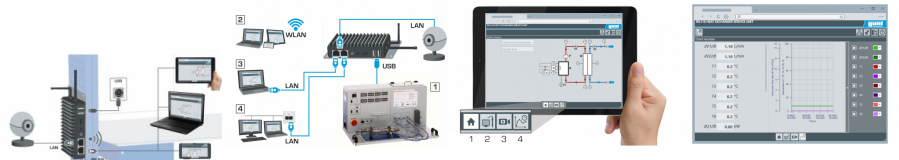

La GU 100 est un accessoire pour une sélection dappareils GUNT.

La Web Access Box permet un enseignement pratique à distance - Remote Learning via le réseau propre au client. Via un navigateur web, les essais sont observés par transmission dimages en direct, les états de fonctionnement de lappareil dessai sont suivis, les valeurs mesurées sont visualisées graphiquement et facilement enregistrées localement pour une évaluation plus complète.

La Web Access Box fonctionne comme un serveur.

Il prend la fonction dacquisition des données, transmet les commandes de contrôle et fournit toutes les informations sur une interface logicielle.

Linterface logicielle est accessible à partir de tous les types de terminaux via un navigateur web, indépendamment du système.

Pour chaque appareil GUNT qui peut être étendu avec la Web Access Box, un logiciel spécifique est disponible: Web Access Box Software.

Le logiciel doit être acheté séparément pour chaque appareil.

La connexion de jusquà 10 terminaux à la Web Access Box est possible via WLAN, une connexion LAN directe ou en intégrant la Web Access Box dans le réseau propre au client.

Les terminaux connectés au réseau propre au client peuvent ainsi être utilisés pour lapprentissage à distance. La Web Access Box est connectée au appareil GUNT sélectionné via USB. La caméra IP fournie est connectée à la Web Access Box via LAN.

Contenu didactique / Essais

- avec le logiciel Web Access Box Software:

Apprentissage à distance - Web Access Box comme serveur, accès indépendant du système via un navigateur web

 affichage du schéma du processus

 affichage des états de fonctionnement

 affichage de toutes les valeurs mesurées actuelles

 transfert des valeurs mesurées enregistrées en interne pour une évaluation plus complète

 observation en direct des essais

 affichage graphique des résultats des essais

Les grandes lignes

- observation, acquisition et évaluation des essais via un navigateur web

- transmission dimages en direct via une caméra IP

- Web Access Box comme serveur avec module WLAN intégré pour connecter les terminaux: PC, tablette, smartphone

Les caracteristiques techniques - Web Access Box système dexploitation: Microsoft Windows 10 mémoire vive: 4GB mémoire: 120GB interfaces 4x USB 2x LAN 1x HDMI

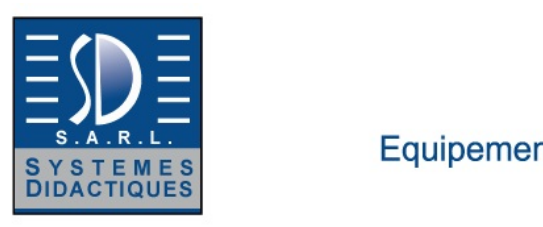

Equipement pour l'enseignement expérimental, scientifique et technique

Date d'édition : 01.06.2025

 1x MiniDP 1x mini-série module WLAN intégré - Caméra IP connexion avec la Web Access Box via LAN

230V, 50Hz, 1 phase

Dimensions et poids Lxlxh: 112x84x34mm (Web Access Box) Poids: env. 0,5kg

Liste de livraison 1 Web Access Box 1 caméra IP